# **Backlog Courrier - Régression #10382**

# **Plus d'imagette sur les listes de résultats**

19/04/2019 17:54 - Emmanuel DILLARD

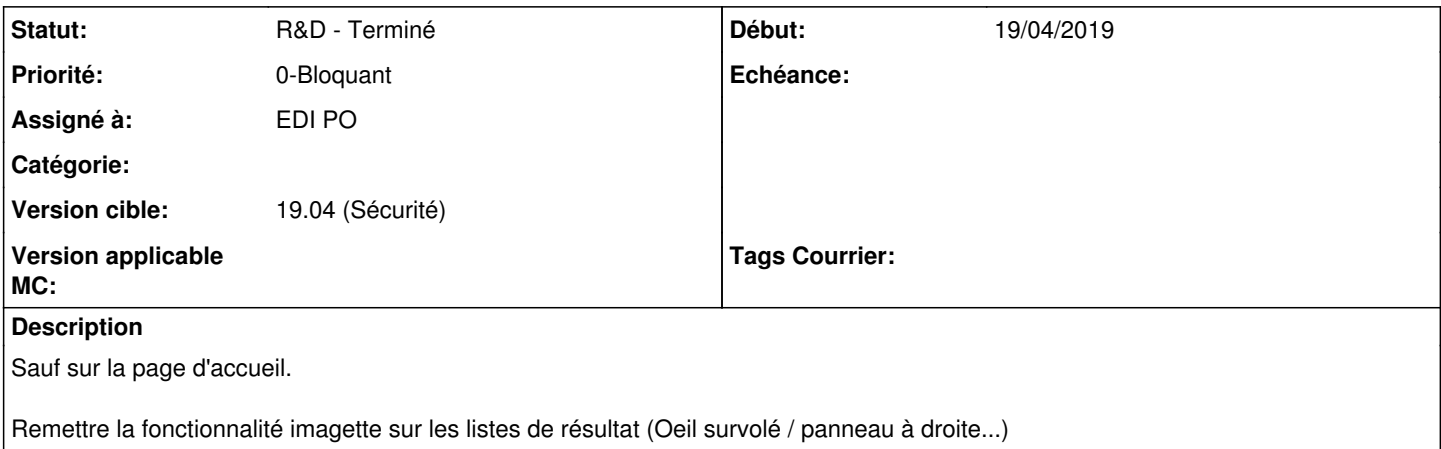

#### **Historique**

## **#1 - 23/04/2019 11:56 - Emmanuel DILLARD**

*- Statut changé de R&D - A planifier à R&D - En cours*

Survol du bouton (I) de la liste de résultat fait apparaitre l'imagette.

## **#2 - 23/04/2019 12:04 - Emmanuel DILLARD**

*- Projet changé de Backlog à CURRENT SPRINT*

### **#3 - 07/05/2019 10:20 - Emmanuel DILLARD**

*- Statut changé de R&D - En cours à R&D - Terminé*

### **#4 - 07/05/2019 10:53 - Emmanuel DILLARD**

*- Projet changé de CURRENT SPRINT à Backlog*

#### **#5 - 09/06/2021 11:07 - Emmanuel DILLARD**

*- Projet changé de Backlog à Backlog Courrier*

*- Version cible changé de 19.04 (Fin de vie) à 19.04 (Sécurité)*